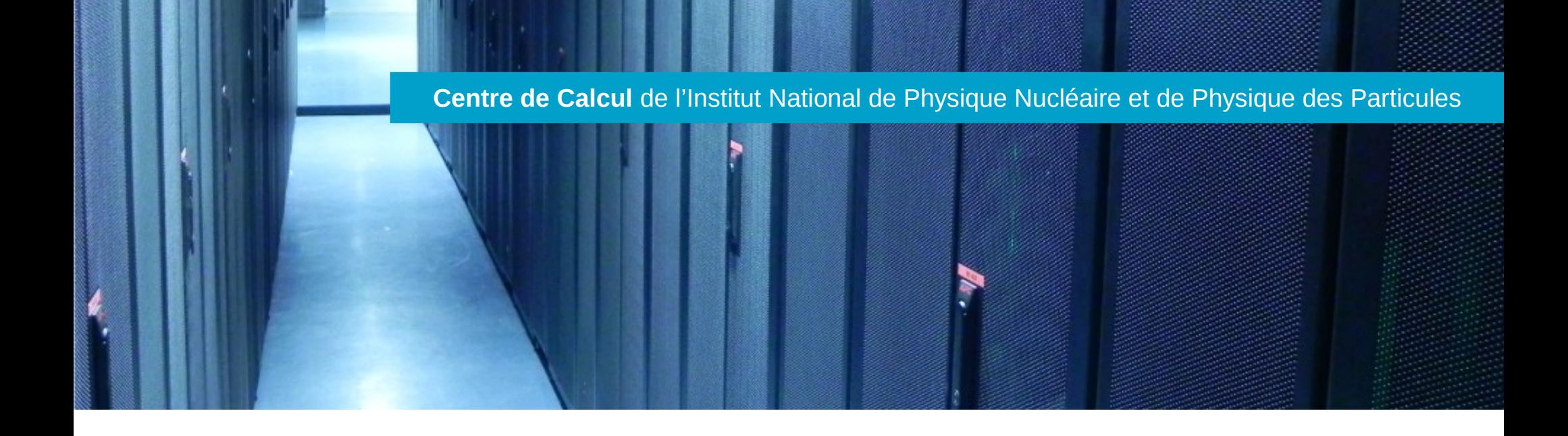

## GPU resources at CC-IN2P3

## And how to use them

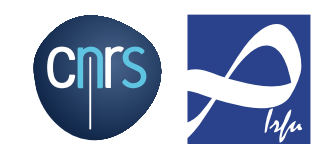

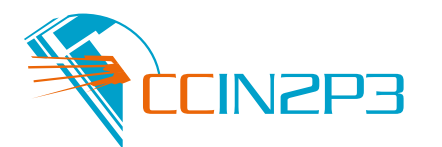

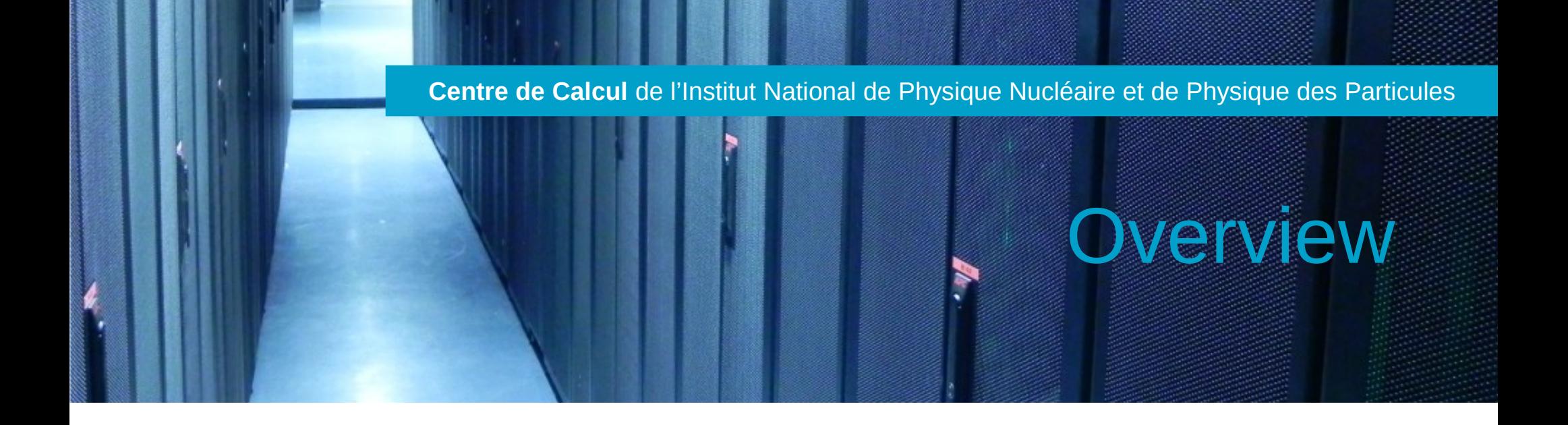

I.Why GPUs? II. Hardware III. Software setup IV. Submitting jobs

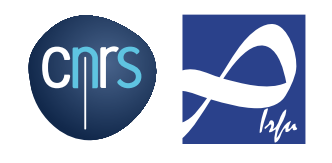

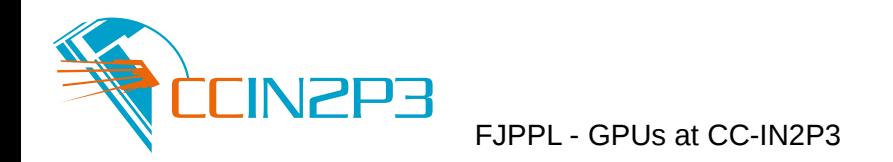

## Why GPUs?

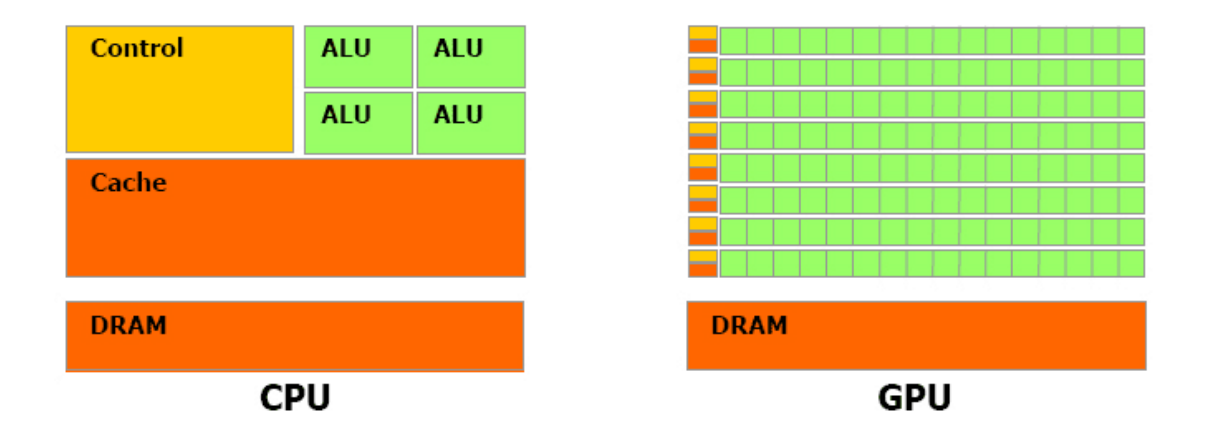

- Our users have use cases for Single Instruction Multiple Data (signal/image processing, particles propagation, …)
- GPGPU is one of the competing solutions
- Already adopted by some users
- Documentation and trainings widely available

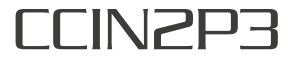

- Something new to most users
- Different requirements for different users
- A few GPUs already installed, thanks to our partnership with Dell
- NVIDIA hardware was necessary to run CUDA
	- **→ GPU cluster now running since last september**

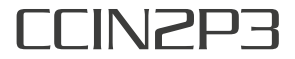

- Servers:
	- 10 Dell C4130

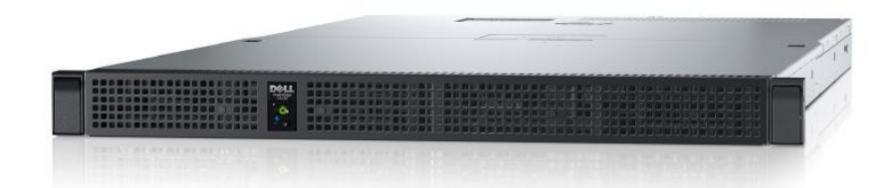

- 2 Xeon E5-2640v3 @2.6 Ghz (8 cores)
- $\cdot$  128 GB RAM
- SSD
- 1 Gb/s NIC, 10 Gb/s projected
- 2 Nvidia Tesla K80
	- $\rightarrow$  4 GPUs Nvidia GK210 per node, 12 GB DDR5 each
- Cluster totaling 40 GPUs
- Interconnect:
	- InfiniBand QDR

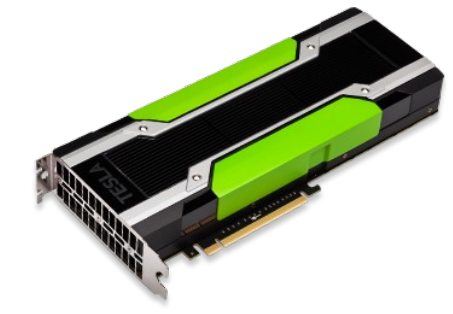

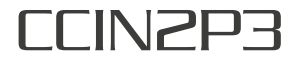

- CentOS 7
	- low latency optimized
- CUDA 7.5
- OpenCL 1.2
- Univa Grid Engine

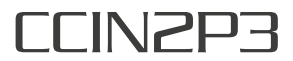

- Batch workers:
	- "qsub" to submit jobs
- Interactive workers:
	- "qlogin" to get a shell on a GPU worker
		- To launch short interactive jobs, tests, compile programs, ...
- Syntax:
	- $-$  -l os=cl7, GPU= $x$
	- -q queue\_name
	- -pe multicores  $y$

[https://doc.cc.in2p3.fr/en:ge\\_submit\\_a\\_job\\_qsub#gpu\\_jobs](https://doc.cc.in2p3.fr/en:ge_submit_a_job_qsub#gpu_jobs)

• MPI on multi-nodes soon available

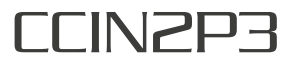

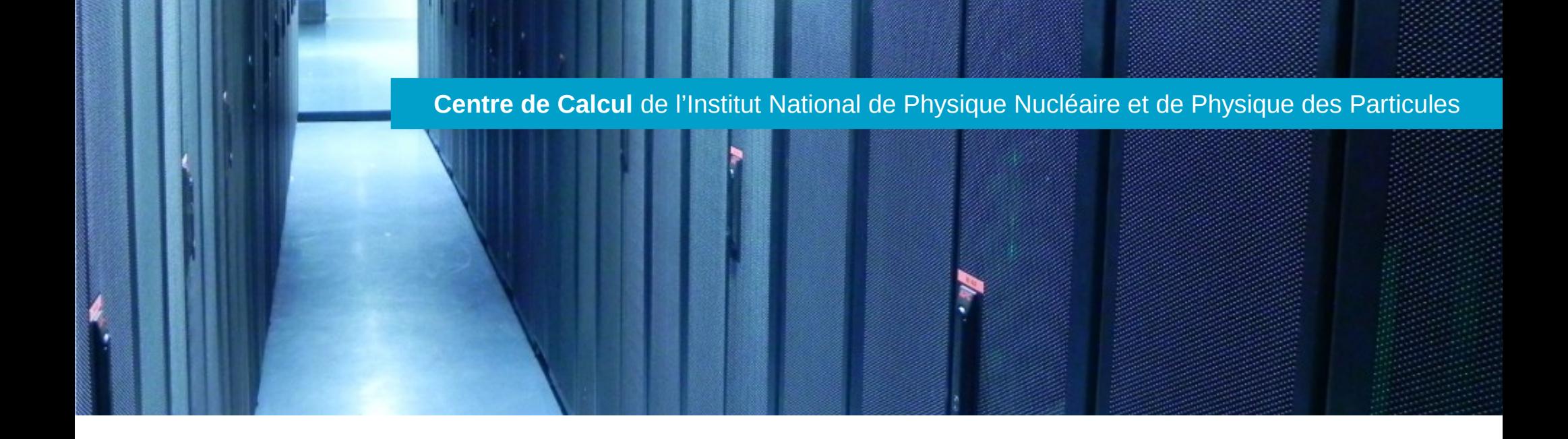

GPU production cluster available Designed to fit user needs, still evolving to achieve it Feedbacks welcome!

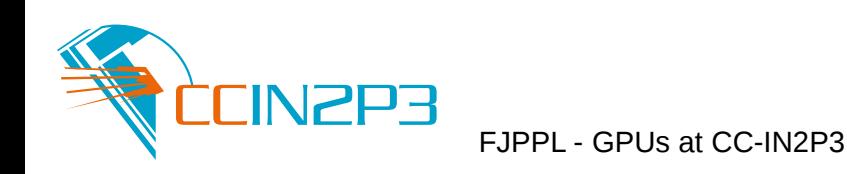

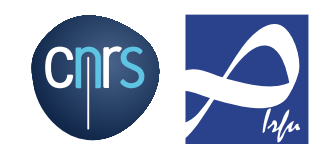